# **Midland College Syllabus MUAP 1175,1176,2175,2176,1275,1276,2275,2276 Woodwind Instruction MUAP 1169,1170,2169,2170,1269,1270,2269,2270 Brass Instruction MUAP 1171,1172,2171,2172,1271,1272,2271,2272 String Instruction MUAP 1171,1172,2171,2172,1271,1272,2271,2272 String Instruction (Guitar) MUAP 1173,1174,2173,2174,1273,1274,2273,2274 Semester and Year SCH (0-1) Instructor Name**

### **COURSE DESCRIPTION**

A course designed to develop basic playing skills on woodwind, brass, percussion or stringed instruments. These skills include the understanding and practice of basic playing techniques and characteristics idiomatic of both the specific instrument, its history and place in performance and its music.

### **All private instruction meets on an arranged schedule basis**

# **LEARNING OUTCOMES**

Upon successful completion of this course, students will:

1. Basic playing technques of specific woodwind, brass, percussion or stringed instruments.

2. Recognize the basic playing techniques, characteristics, performance practices, history and music idiomatic to specific woodwind, brass, percussion or stringed instruments.

- 3. Critically examine personal practice, rehearsal and performance.
- 4. Recognize musical concepts necessary to practice, rehearsal and performance.
- 5. Sharpen aural discrimination of music.

# **REQUIRED TEXTS AND MATERIALS** (Text may vary)

Instructional materials will include beginning technique books and/or music as assigned by instructor.

Metronome

### **COURSE POLICIES**

To ensure the accuracy of records and proper private instructor assignments, the student will consult with the Instrumental Music Director immediately upon enrollment.

The student is expected to be punctual and present for EACH class period and participate in and/or out of class as requested by his/her instructor.

The student is expected to remain sufficiently prepared for each week of instruction. In this regard, each student should consult with his/her instructor to determine an acceptable, regular schedule of self-monitored practice.

The student is expected to be punctual and present for EACH class period and participate in and/or out of class as requested by his/her instructor.

The student is expected to remain sufficiently prepared for each week of instruction. In this regard, each student should consult with his/her instructor to determine an acceptable, regular schedule of self-monitored practice.

*Special Accommodations:* Students who require special accommodations to meet course requirements must contact the private instructor on their first meeting and provide, as determined by the private instructor, appropriate documentation by the third week of class.

#### *Instructor-Duties:*

The instructor will post, as applicable, daily office and/or appointment hours; office and/or home phone numbers; office/rehearsal room number and location. This information, and any future changes, will be posted outside the instructor's office or, in the case of adjunct faculty, outside the rehearsal area. Students are advised to check these locations on a regular basis.

The instructor will provide a revised syllabus to the student, if or when changes must be made to better serve the needs of that student.

Students are encouraged to visit, IN PERSON, with their private instructor when important questions or concerns arise. Students should confine these visits too: (1) The posted appointment hours and (2) The office or assigned rehearsal area. Important visits SHOULD NOT occur in the confusion and distraction of the hallways, before/during/after class or off-campus.

*Phone and Email Messages:* Every effort will be made to answer phone and/or email messages in a timely fashion. It should be noted however, that since the private instructor's schedule will dictate his/her ability to address these contacts, phone and/or email messages are not appropriate for time sensitive data/information. The private

instructor's inability to address phone and/or email messages in a timely fashion does not relieve student responsibility.

### **COURSE ATTENDANCE**

# **EVALUATION OF STUDENTS**

Determination of Grades:

The semester grade will reflect an average of the preparation, progression and performance grade and the final exam. Music for the final will be assigned several weeks preceding the final exam and must be performed in a finished manner. Scales, technical exercises, as well as repertoire, will be a part of the final exam.

### **ATTENDANCE IN IVC CLASSES**

Early College High School and Dual Credit students must show themselves on camera at least once AND turn in that day's classtime tasks to be counted presented.

### **DROP / WITHDRAWAL**

The student is responsible for initiating a drop or withdrawal, not the instructor.

**Withdrawal from course**: The instructor is not able to withdraw a student from the course after the census date. A student wishing to withdraw must fill out the **withdrawal form in MyMCPortal**.

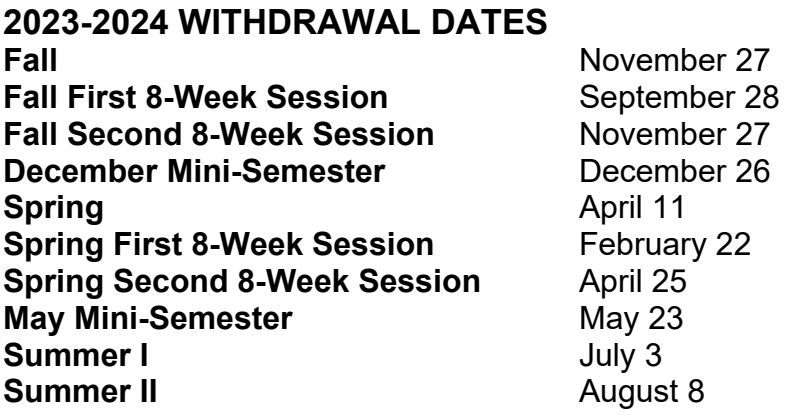

# **ACADEMIC RESEARCH**

For Research information, tutorials, library information, web links and more, access the **Distance Learning Webpage for the [Midland College Fasken Learning Resource](https://www.midland.edu/services-resources/library/index.php)  [Center.](https://www.midland.edu/services-resources/library/index.php)** 

### **Academic Database Access**

- 1. Go to **[Midland College Fasken Learning Resource Center.](https://www.midland.edu/services-resources/library/index.php)**
- 2. Click on big green box labeled "A-Z Databases."
- 3. Click on link for desired database
- 4. **You will be taken to the Midland College Microsoft 365 site, and from there you will be taken directly to EBSCO.**
- 5. **Sign in to Microsoft 365.**

### **TECHNICAL SUPPORT for Canvas problems**

- 1. Navigate to the page in Canvas where the problem exists
- 2. Click the Help icon in the dark green toolbar on the left
- 3. Select "Report a Problem", complete the short form and Submit
- 4. Check your MC student email account for responses to your ticket.

# **Americans with Disabilities Act (ADA) Statement:**

Midland College provides services for students with disabilities through Student Services. In order to receive accommodations, students must visit <https://www.midland.edu/services-resources/accommodation-services.php> and complete the Application for Accommodation Services located under the Apply for Accommodations tab. Services or accommodations are not automatic, each student must apply and be approved to receive them. All documentation submitted will be reviewed and a "Notice of Accommodations" letter will be sent to instructors outlining any reasonable accommodations. For more information or questions, please contact Shep Grinnan, Counselor at [sgrinnan@midland.edu](mailto:sgrinnan@midland.edu) or 432-685-4505.

**Phone, Midland College Special Needs Counselor: 432-685-5598 [Midland College Disability Services](https://www.midland.edu/services-resources/accommodation-services.php)**

**[Microsoft Accessibility](https://www.microsoft.com/en-us/accessibility/) [Canvas Accessibility](http://www.canvaslms.com/accessibility) [Turnitin Accessibility](https://www.turnitin.com/about/accessibility)  [Adobe Reader Accessibility](http://www.adobe.com/accessibility/products/reader.html) [Google Reader Accessibility](http://www.google.com/accessibility/all-products-features.html)**

# **ACADEMIC SUPPORT SERVICES**

### **[Academics and Student Services](https://www.midland.edu/services-resources/student-services/index.php)**

**Phone, Midland College Testing Center: 432-685-4735**

**Phone, LanguageHub, Midland College On-Campus Writing Center: 432-685-4811, 182 TC**

**Language Hub Online (available to all students in Canvas)**

STUDENT RIGHTS AND RESPONSIBILITIES AND DUE PROCESS **[Midland College Student Rights and Responsibilities](http://catalog.midland.edu/content.php?catoid=13&navoid=2309)**

#### **PRIVACY POLICIES**

The below privacy policies apply to this course, as they are applicable to your conduct on this online platform.

**[Midland College Website Privacy Policy](https://www.midland.edu/about/public-info/privacy.php) [Canvas Privacy Policy](http://www.canvaslms.com/policies/privacy) [YouTube Privacy Policy](https://www.youtube.com/howyoutubeworks/user-settings/privacy/) [Canvas Student Guide](http://guides.instructure.com/m/4212) [Turnitin Privacy Policy](https://help.turnitin.com/Privacy_and_Security/Privacy_and_Security.htm)**

### **Instructor Information:**

Instructor Name: Email: Office Location: Office Phone: Office Hours: Department Chair: Dr. Rabon Bewley Division Dean, Fine Arts and Communications: Dr. William Feeler Secretary: Ms. Lula Lee Division Office: 135 AFA Phone: 432-685-4624 Division Office hours: 8-5, Monday-Friday

# **Non-Discrimination Statement**

Midland College does not discriminate on the basis of race, color, national origin, sex, disability or age in its programs and activities. The following individual has been designated to handle inquiries regarding the non-discrimination policies:

**Nicole Cooper, Title IX Coordinator** 129 SSC 432-685-4781 [TitleIX@midland.edu](mailto:TitleIX@midland.edu)

For further information on notice of non-discrimination, visit the ED.gov Office of Civil Rights website, or call 1 (800) 421-3481.

#### **UPDATED AUGUST 2023**